## What's New?

## On the IBM Accelerator Catalog

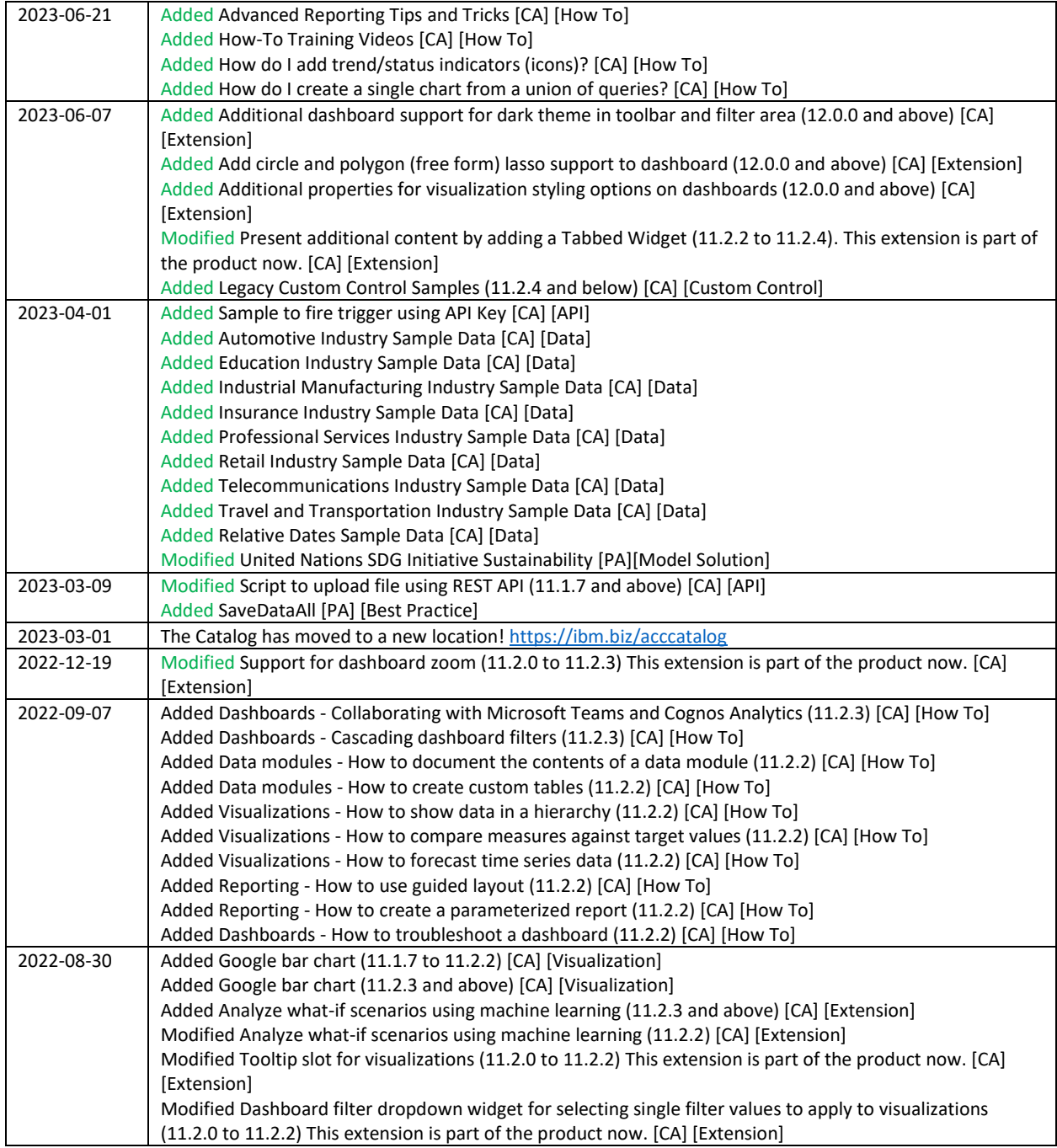

## **Legend**

[CA] = Cognos Analytics

[CPD] = Cloud Pak for Data

[PA] = Planning Analytics